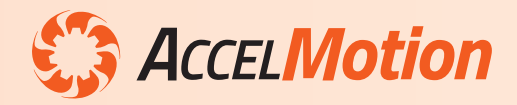

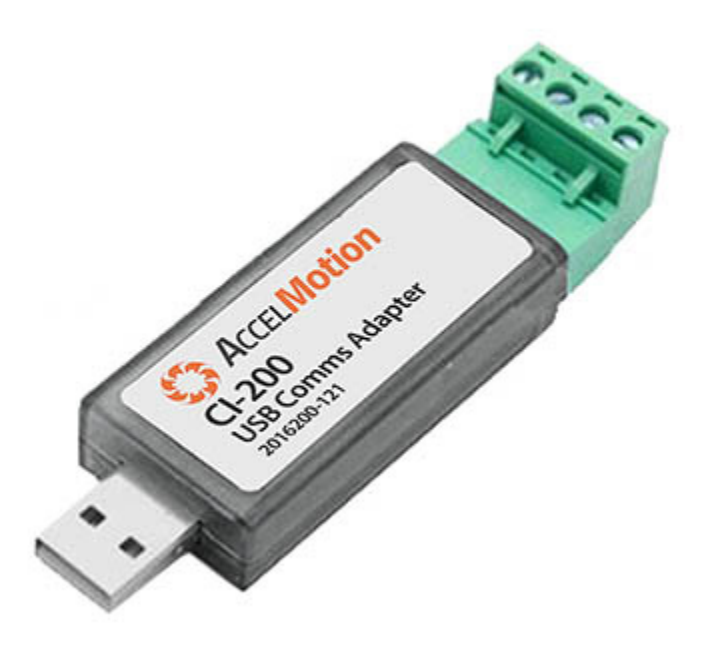

## **Specifications**

- Electrical Signalling Standard TIA-485
- Drive voltage: ±5V
- Maximum serial data rate: 1Mbaud (with DC-series controllers it operates at 115,200 baud)
- Dimensions: 9.2 **x** 2.1 **x** 1.5 cm (3.6 **x** 0.83 **x** 0.59 inches)
- Ambient temperature range: -40°C to +85°C
- Supports Multi-drop Bus Topology
	- Termination on data lines: 120 ohms **x** 2 locations

## **Recommended Wiring Configuration**

- A and B coupled in twisted-pair, with outer shielding • Shield grounded to only one end of each wire segment
- Cable must carry a ground conductor between all devices
- "Far-end" terminator should be added between A and B data signals, at the controller unit most remote from the CI-200

The **CI-200** provides a communications interface between any set of AccelMotion DC-Series Controller/Driver Modules and a standard PC with USB 2.0 interface.

It utilizes a simple Serial Port model and Virtual Port Driver to allow easy serial host access to DC-Series module CLI (Command Line Interface) via USB, at 115kbaud. It utilizes the data connection of any USB-type-A socket on any PC, under the USB 2.0 standard.

The CI-200 can be easily utilized by Windows and Linux scripting programs (such as LabView, Python, etc.) and by terminal programs (such as Console, TeraTerm, HyperTerminal, etc.). AccelMotion recommends the use of its **AccelCom** terminal, which automatically supports the CI-200 via virtual COM port and also provides helpful programming and parameter-setting features at no cost.

The AccelMotion (AM) Communications Bus is based heavily on TIA-485 (RS-485) electrical standards, carrying serial data at 115,200 baud, and specified as a sheilded differential twisted-pair connection, terminated at each end.

The CI-200 includes a grounding terminal in addition to the  $A$  (D+) and  $B$  (D-) connections, allowing common grounding (which limits DC offsets between units), and includes a built-in 'near-end' terminating resistor.

More information on wiring is available in the User Guide.

**CI-200 contents:** USB adapter unit, mating screw-terminal connector, and resistor for "far-end" termination

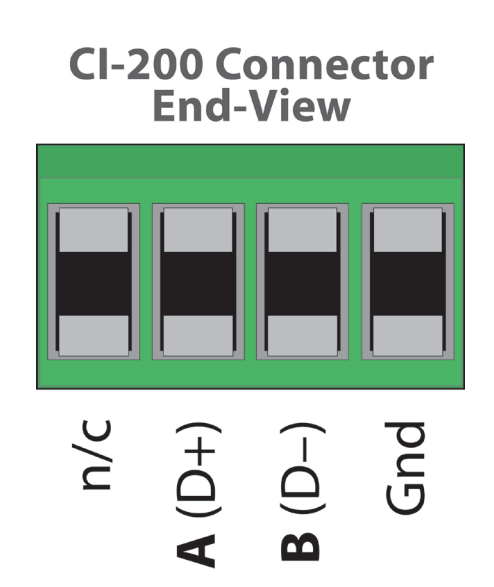